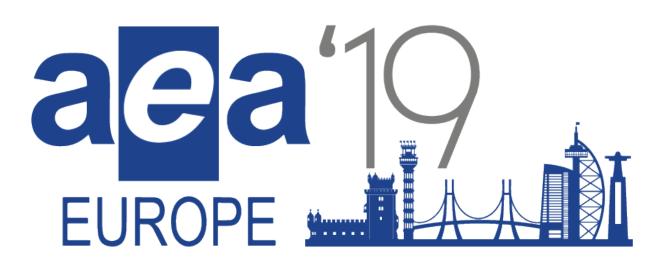

# 2019 AEA-Europe Annual Conference, Lisbon-Portugal

# Assessment for transformation: teaching, learning and improving educational outcomes

## Call and instructions for submissions

The submission of proposals for the 2019 Association for Educational Assessment-Europe annual conference is now open. This document includes the conference theme and describes the different submission formats and how to make a submission. Submissions will be made through EasyAcademia at: <u>https://www.easyacademia.org/aea2019</u>

This link to the submission page can also be found on the AEA-Europe website <u>https://www.aea-europe.net/conferences/20th-annual-conference/</u>

Please read the guidelines carefully before uploading your proposal(s) to EasyAcademia.

### Theme:

## Assessment for transformation: teaching, learning and improving educational outcomes

The 2019 conference theme might be seen as a continuity of the theme for 2018 and embraces not necessarily new perspectives on approaches to student assessment but aims to emphasize assessment as a tool that can play a relevant role in transforming the ways students are taught, the ways they develop as learners and, furthermore, that can contribute to high quality educational outcomes around the world.

We as an association would argue that assessment, either within classroom or applied in an external context, is absolutely necessary to regulate and to inform teachers, families, students and politicians, as well as educational researchers, about the way teaching and learning processes can improve. Assessment can be used mostly for formative purposes but it can also have summative aims, or a combination of both; it can assume the form of tests or exams, but can also be based on more creative and rich formats, i.e., portfolios, debates, reports, essays, collaborative tasks, among others.

Moreover, for the past two decades, within many educational systems, we have witnessed the reshaping of assessment, through the emergence of more digital assessment contexts and platforms.

Despite all these opportunities and options, assessment remains a powerful tool to enhance quality education and improve student outcomes. While considering that the purpose and validity of assessment should be guiding influences to be followed at all times, in most educational systems we still face the effect of the dominance of testing.

Many of the well-known, negative impacts of exams and summative assessment in classroom environments still remain, affecting the way teachers teach and students learn; valuing a mostly 'teaching to the test/learning to the test' approach that can lead to shallow learning outcomes, which in part might explain the results that some countries show in international students' assessment programmes, like PISA, PIRLS or TIMSS. This widespread approach is preventing students, especially those who are socially most vulnerable, from experiencing opportunities for optimal learning and, therefore, compromising the quality of education and the role that assessment can play, in the broadest sense, to achieving success for future generations, in a sustainable way.

Transformation must emphasize the relevance of quality and sustainable feedback.

Although feedback is traditionally linked to the formative dimension of classroom assessment, it is fundamentally important that we start associating feedback with other assessment contexts. Low-stakes external assessment is one, but reporting results of summative external assessment should also be regarded as an opportunity for a positive "washback effect" insofar as the results should allow for the improvement of teaching and learning for future students cohorts. Last but not least, digital assessment should be seen as, not as a means in itself, but as a way to facilitate this new approach to our schools and educational systems as a whole.

The centrality of assessment in education is something that we as educational assessment researchers recognize as a value that we must preserve. Therefore it is our common responsibility to be able to transform assessment for the better, whether we talk about its purposes, about the instruments we use or the way outcomes are reported, analysed and eventually used to (re)shape teaching and learning. We need to do so in ways that will create sustainable learning cultures that will lead to educational success. We must remember that education is an open system, in which other stakeholders, like parents and opinion makers, journalists and politicians, all play a relevant role, despite not being, for the most part, technically aware of the best options to promote educational success; very often thinking that replicating the «school» they attended some decades ago is the best solution for their children. Bearing this in mind, changes in approaches to teaching, learning and assessment

must prove to be fit for purpose, show effective positive results and clearly be seen, by those key stakeholders immediately outside the educational assessment environment, as the route to be followed.

This conference welcomes proposals that address the conference theme in the widest sense: we would like you to share contributions that show how you can bridge your current assessments to the demands of future assessments.

## Subthemes

The 20th Annual AEA-Europe conference welcomes presentations from delegates on these and related issues and debates. Possible topics that delegates might also wish to consider, within the Conference theme, include (please note that the groupings and list are not definitive – all contextual explorations of the conference theme are welcome):

#### Assessment and policy contexts

- The transferability and utility of qualifications across different jurisdictions
- Tensions between teacher assessment and external examinations
- The politics of external and school-based assessment
- The social responsibility of test developers and policy agents
- The relationships between educational assessment and changing systems of governance
- The impact of legislation on educational assessment
- The global reach of assessment in international policy decisions
- Cross-country comparisons of educational reform and associated assessment approaches
- The impact of the implementation of technology in assessment at the national/system level

#### Assessment and theoretical contexts

- Technological and psychometric innovations in assessment
- New assessment formats and/or platforms
- Developments in theory and practice of formative assessment
- Links between theories of learning and assessment
- Evidence-based policy making in assessment
- Critical approaches in educational assessment
- Validity issues in educational assessment generally and in e-assessment specifically
- Fairness and equality in educational assessment
- Assessment for citizenship and global understandings
- Social and political underpinnings of vocational assessment

#### Assessment and institutional contexts

- Trust in teacher assessment
- Teachers' use of technology in assessment
- Teachers and/or students as stakeholders in the development of new assessment systems
- School-based assessment data and its use in monitoring and supporting learning
- Tensions between assessment for learning and accountability
- Assessment of creativity, creative subjects and the arts

Your submission should clearly and explicitly relate to the conference theme.

## **Submission Formats**

The AEA-E conference comprises keynote addresses, open paper presentations, discussion groups, symposia, ignite presentation and poster presentation. We welcome submissions for all formats, except the keynote addresses which are by invitation only.

This call is also for proposals to lead a Pre-Conference Workshop. These workshops are held on the day before the conference and we usually hold several of these – so submissions for these workshops are also welcome.

You might propose one or more of the following:

- Pre-conference workshop: Closing date 15<sup>th</sup> April (note that the submission date for workshops is earlier than for other proposals).
- Ignite presentation: Closing date for submissions 30<sup>th</sup> April
- Paper presentation: Closing date for submissions 30<sup>th</sup> April.
- Discussion group: Closing date for submissions 30<sup>th</sup> April.
- Poster presentation: Closing date for submissions 30<sup>th</sup> April.
- Symposium: Closing date for submissions 30<sup>th</sup> April.

For each submission, please follow the instructions below. Please note that, although you may submit several proposals:

- (i) your name can only appear a maximum of **four times** across the conference programme
- (ii) your name can only appear **once as lead person** for any given format for example, you can only be lead author for one paper presentation.

## *Pre-conference workshops (submission deadline 15<sup>th</sup> April 2019)*

On the day preceding the conference a number of optional pre-conference workshops are run for conference attendees. A participation fee is payable, to cover the cost of rooms, facilities, coffee/tea, lunch and some presenter expenses.

The proposal should consist of a short abstract (maximum 200 words) and a long abstract (maximum 600 words). The short abstract should be written without references, while at least one reference should be given for the long abstract. The proposal should consist of a short presentation of the aim of the workshop, a description of required previous knowledge, and the target audience. The proposal should also indicate a good balance of professional input from the workshop leaders and time for input and discussion by the participants.

Please do also complete the form in Appendix A and upload this together with your submission.

The proposal should be written in Times Roman 12, 1.5 line spacing. Use bold for headings and underline the name of the main organizer(s).

Pre-conference proposals are reviewed by the Scientific Programme Committee in cooperation with the Professional Development Committee.

A maximum of two organisers/presenters for each workshop can be reimbursed for one night of accommodation and, in addition, receive a gift certificate of 50 Euro.

## *Ignite Presentation (submission deadline 30<sup>th</sup> April 2019)*

Ignite presentations received positive reviews last year, so this year we are seeking proposals for Ignite presentations again. An ignite presentation – also known as 'pecha kucha' - is a high energy and innovative way to present content in a quick and concise format. Twenty slides automatically advance at 15-second intervals for a total presentation time of five minutes in length. You will also be allotted an additional 5 minutes for Q&A following your presentation. Ignite presentations should include innovative ideas or approaches in the field of educational assessment or best practices in testing applications.

To propose an ignite presentation, please describe what you wish to share with the audience and describe this in 150 words (maximum). If you choose this option you will be asked to upload a separate proposal for an individual oral presentation in the Ignite format.

For more inspiration about this format, you might want to visit the following websites: <u>https://www.pechakucha.org</u> http://sixminutes.dlugan.com/ignite-presentations

An example of an abstract for ignite presentation proposal:

## Assessing 21st Century Skills: Practical Considerations and Approaches

21st century skills are increasingly important for success in our rapidly changing, digital society. These skills include, for example, digital literacy, creativity, problem solving and cooperation. They differ from traditional academic skills, since they are not primarily content knowledge based, which makes it particularly hard to assess 21st century skills using traditional types of assessment. In the field of educational measurement, the question arises how assessments for 21st century skills should be designed.

This presentation will focus on practical considerations and approaches for assessing digital literacy, which has to do with how individuals access, understand, communicate and create digital content, and use digital devices, tools and applications. First, we will introduce the challenges in assessing 21st century skills. Then, we will elaborate on the particular characteristics of digital literacy. Finally, we will illustrate how an eye-tracking device can be used to support validity research of a digital literacy assessment.

In order to make such an ignite session successful, AEA-Europe will provide some coaching and rehearsal/testing opportunity before and during the actual session (e.g. number of words per sheet etc.). The AEA-Europe conference programme will allocate a single block of one hour (maximum time) to a series of ignite sessions, concluded with some plenary time in which all participants can exchange Q+A with the presenters. The 150 word proposal should be written in Times Roman 12, 1.5 line spacing. Use bold for headings and underline the name of the main organizer(s).

Ignite proposals will be reviewed by three reviewers in a blind review process (please see details of the review process below).

## *Open paper presentation (submission deadline 30<sup>th</sup> April 2019)*

There are a number of parallel paper sessions on each conference day. These sessions comprise three individual papers and are allocated to 90 minute slots. Speakers are asked to present for 20 minutes and allow 10 minutes for questions/discussion making each paper presentation a maximum of 30 minutes. Please consider this when writing your proposal. For unfinished research or research in the early stages, please consider the poster format.

The proposal should consist of a short abstract (maximum 200 words) and a long abstract (maximum 600 words). The short abstract should be written without references, while at least one reference should be given for the long abstract.

The proposal should be written in Times Roman 12 with 1.5 line spacing. Use bold for headings. You will be asked to provide the name of the main presenter and co-presenters with affiliation.

It is possible to submit several proposals; however, you can only be the main presenter for **ONE open paper during the conference.** You may be co-presenter of other open papers.

Open paper proposals will be reviewed by three reviewers in a blind review process, please see below.

## Discussion groups (submission deadline 30<sup>th</sup> April 2019)

Discussion groups can offer opportunities to continue discussions begun at a previous conference on particular topics, or new topics can be introduced. Each discussion group will occupy a 60 minutes slot and discussion groups will run in parallel with each other.

The proposal should consist of a short abstract (maximum 200 words) and a long abstract (maximum 600 words). The short abstract should be written without references, while at least one reference should be given for the long abstract. The proposal should indicate the main organizer(s) of the discussion group and provide names with affiliation for other presenters. Before submitting, you will be asked to confirm that all co-presenters have read and accepted the submitted proposal.

This year we would like to ask all Discussion Group presenters to share in advance two or three questions to reflect on the discussion and also a summary of approximately two pages of the focus of the discussion group.

The proposal should be written in Times Roman 12 with 1.5 line spacing. Use bold for headings.

Discussion group proposals will be reviewed by three reviewers in a blind review process (please see details of the review process below). In total 60 minutes are allocated for each accepted discussion group. Please note that presentations should be kept short to allow most of the time to be spent on discussions. Please consider this when writing your proposal.

## Symposia (submission deadline 30th April 2019)

Proposals for Symposia for the 2019 AEA-Europe conference are welcomed. Each Symposium will normally consist of three linked individual papers and will occupy a 60 minutes slot (**3 papers with 10 minutes each, a discussant for 10 minutes and 20 minutes discussion with the audience**). Symposia (except for the Keynote Symposium, see below) will run in parallel with each other.

Please note that the symposium proposal should identify a discussant in the submission.

Thus symposia submissions should include:

- > Symposium title, convenor and discussant with their affiliations
- Title, author(s) and their affiliation(s) of each of the papers in the symposium (maximum of 3 papers)
- $\succ$  600 word overview of the symposium
- > 200 word abstract for each of the proposed papers.

The proposal should be written in Times Roman 12 with 1.5 line spacing. Use bold for headings.

Symposium proposals will be reviewed by three reviewers in a blind review process (please see details of the review process below).

The top-scoring symposium will be selected for the **Keynote Symposium session** that will be one of the keynote sessions at the annual conference.

## Poster proposals (submission deadline 30<sup>th</sup> April 2019)

There will be one session dedicated to poster presentations. The purpose is for the presenters to display, briefly present and discuss their work with a visual display.

The proposal for a poster should consist of a 200 word abstract.

It is possible to submit more than one proposal; however, you will only be able to be the main presenter for ONE poster during the conference. You are able to be a co-presenter of other posters.

Each poster will be given a dedicated spot in the poster area. You will be expected to attend to present your poster during the poster session in the programme. You will be asked to give a short 90 seconds introduction to your poster orally when the poster session opens. Your poster may be also relayed to the main screen during your presentation.

The poster format/size should be A0 - this is particularly appropriate for visual displays and work in progress. Please consider this when writing your proposal.

Poster proposals will be reviewed by three reviewers in a blind review process, please see below.

Delegates at the conference will be asked to vote for their preferred poster. The poster with the most votes will win **The CITO Poster Award** which consists of the opportunity to visit CITO (NL), meeting other experts and getting to experience an institution deeply engaged in assessment development and production. Further information about the poster award can be found on the AEA-Europe website.

## **Review process**

The review process will be managed by the Scientific Programme Committee.

# Please note that we will not proofread the submissions so authors need to ensure that all submissions have been proof-read and are error free.

All ignite presentation, open paper, discussion group, symposium and poster proposals will be considered through a blind peer review process. Each proposal is reviewed by **THREE** independent reviewers. Proposals will be judged on the scientific quality of the proposal and how it relates to the conference theme (strongly, weakly or not at all). Proposals that are accepted by at least two reviewers will be accepted by the Scientific Programme Committee.

In previous years, the Fellows of AEA-Europe, members of the Conference Organizing and Scientific committees, the Local Organizing Committee, Council members and members of AEA-Europe committees have acted as reviewers. In the past three years the number of proposals has increased substantially, and AEA-Europe members that have participated and presented in a large number of previous conferences may be approached and asked to act as reviewers, in order to secure a sound review process.

## **Dates and Deadlines**

### Main Conference: 14 – 16 November

#### Pre-Conference Workshops: 13 November

#### **Submission Deadlines**

- Pre-Conference Workshop: 15 April
- Ignite Presentation: 30 April
- Paper Presentation: 30 April
- Discussion Group: 30 April
- Poster Presentation: 30 April
- Symposia: 30 April

#### **Other Deadlines**

| • | Acceptance Notification:    | End of June     |
|---|-----------------------------|-----------------|
| • | Registration by Presenters: | 31 August, 2019 |
|   |                             |                 |

• Online Registration Closes: 22 October, 2019

## **Submission**

All submissions are made through EasyAcademia. Please use the link provided on the conference website or the one below:

https://www.easyacademia.org/aea2019

The submission process has two parts:

1. Log in to EasyAcademia using an existing account or set up a new account and log in.

If you registered for EasyAcademia for a previous conference, you should use the same username and password to log in also for the 2019 AEA Europe submission.

Note that if you previously submitted for the 2017 AEA-Europe conference in Cyprus, you may use the same account details.

If you have not used EasyAcademia previously, you will need to set up an account. Please follow the instructions in Appendix B.

2. Submit your abstract(s)

Before you submit your abstract(s) please make certain you have the necessary information for co-authors: full name, affiliation, country of residence and email. You will need to provide a list of keywords for your submission. The keywords will be used in the programme.

You will be asked to indicate the submission category of your proposal (pre-conference workshop, ignite presentation, open paper, discussion group, symposium or poster).

You will, in addition, be asked to indicate a topic category: e.g. the social responsibility of examination boards and awarding bodies, international surveys, national tests and examinations, assessment for learning, policy, test development, equity and social justice, psychometrics, vocational education, e-assessment, assessment cultures, other.

We will use the topic category and the short abstract to allocate reviewers to your proposal. If more than one category fits your proposal, please select the most appropriate. If none fits, please select 'Other'. The few categories provided represent topic categories that typically receive a large enough number of submissions to be reviewed by a team of reviewers. Proposals submitted as 'Other' will be reviewed following the same standards and guidelines as all other proposals.

Please use the instructions below to help you submit your abstract(s). The procedure is quite simple and we do not anticipate many problems, but if you do need help, please contact us at support@easyconferences.org.

If you want to submit more than one proposal, you will need to submit each individually.

Please note that EasyAcademia does not run effectively if you use Internet Explorer. We recommend using another browser, for instance Chrome, Opera or Firefox.

## Step 1 : Submission Format

## Select Format

Please choose one of the following submission formats as your preferred format. If your submission is accepted, the final decision on the format will be made by the chair.

| $\bigcirc$ | Pre-conference workshop [what is this?] |      |
|------------|-----------------------------------------|------|
| $\bigcirc$ | Ignite Presentation [what is this?]     |      |
| $\bigcirc$ | Open Paper Presentation [what is this?] |      |
| $\bigcirc$ | Discussion group [what is this?]        |      |
| $\bigcirc$ | Poster proposal [what is this?]         |      |
| $\bigcirc$ | Symposium: Overview [what is this?]     |      |
| 8          | Symposium: Oral presentation            | code |
|            |                                         |      |
|            | continue >                              |      |

Select the format corresponding to your submission.

In case you are submitting a symposium please select "Symposium: Overview" format and save your submission. Once saved, the symposium will be assigned with a submission code. Next, start a new submission for each individual abstract, and use the code to unlock "Symposium: Oral presentation" format, which will link your individual abstract to the main symposium.

## Step 2: Submission Title

Please provide the title for your proposal.

## Submission Title

Please provide the title of your submission.

0 words

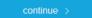

## Step 3: Short Abstract

Please provide short abstract for your proposal.

## Abstract

Please enter the abstract for your submission in the box below. Plain text should be given only, no html code is allowed.

| - /           |  |  |
|---------------|--|--|
| 0 / 200 words |  |  |
|               |  |  |
|               |  |  |
|               |  |  |
|               |  |  |
|               |  |  |
|               |  |  |
|               |  |  |
|               |  |  |

## Step 4: Keywords

Please provide a minimum of 3 keywords.

## Keywords

Please enter the keywords separated by a comma.

| keyword1, keyword2, keyword3 |  |  |
|------------------------------|--|--|
|                              |  |  |
|                              |  |  |
|                              |  |  |
|                              |  |  |

## Step 5: Authors

Please input details for each author and mark them with appropriate roles. Corresponding authors will receive updates and information regarding the submission. Authors not marked as presenter, convenor or corresponding, will only receive an initial notification of submission.

#### List Authors

Please list people involved in this submission below. There must be at least one presenting and one corresponding person listed. Please note that the same person can be listed as both corresponding and presenting.

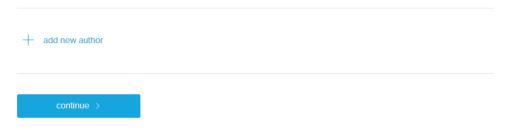

## Step 6: Topics

Please select the most appropriate topic for your proposal. We will use the topics and the short abstract to allocate reviewers to your proposal. If more than one topic fits your proposal, please select the most appropriate one. If none fits, please select 'Other'.

| Choose Topics                                                                                                    |  |  |  |  |
|----------------------------------------------------------------------------------------------------|--|--|--|--|
| Please select topics most applicable to your submission. If none of the topics below suit your submission, please choose the nearest applicable topic(s). |  |  |  |  |
| The social responsibility of Examination Boards and Awarding Bodies                                                                                       |  |  |  |  |
| International surveys                                                                                                    |  |  |  |  |
| National tests and examinations                                                                                                    |  |  |  |  |
| Assessment for learning                                                                                                    |  |  |  |  |
| Policy                                                                                                    |  |  |  |  |
| Test development                                                                                                    |  |  |  |  |
| Equity and social justice                                                                                                    |  |  |  |  |
| Psychometrics                                                                                                    |  |  |  |  |
| Vocational education                                                                                                    |  |  |  |  |
| e-assessment                                                                                                    |  |  |  |  |
| Assessment cultures                                                                                                    |  |  |  |  |
| Other                                                                                                    |  |  |  |  |
|                                                                                                    |  |  |  |  |
| continue >                                                                                                    |  |  |  |  |

## Step 7: Long Abstract Upload

Please upload your long abstract in PDF or Word format.

## Upload Document

Please upload the document by clicking on the upload button below and select the file from your computer. Make sure that your file is prepared by the conference standards before you upload.

|                                                   | upload abstract |
|---------------------------------------------------|-----------------|
| The following file format(s) can be uploaded: 迄 🔳 |                 |
| continue >                                        |                 |

#### Step 8: Attachment

If you are submitting a Workshop, the Attachment step will appear. Complete the <u>Workshop</u> <u>Application form</u> (Sample in Appendix A) and upload it as part of your submission.

## Step 9: Submit

If you are happy with the summary information, please click on Submit Now to finalize the process, and a notification e-mail will be sent to all authors.

#### Summary

A summary of your submission can be seen below. If all information is correct, please finalize the submission by selecting *submit now*.

| Submission TitleSample titleAbstractYour abstractKeywordskeywords not setAuthorsnot setTopicsno topics selectedDocumentno file uploadedAttachmentno attachment uploaded | Format           | Ignite Presentation    |
|----------------------------------------------------------------------------------------------------|------------------|------------------------|
| Keywordskeywords not setAuthorsnot setTopicsno topics selectedDocumentno file uploaded                                                                                  | Submission Title | Sample title           |
| Authors not set   Topics no topics selected   Document no file uploaded                                                                                                 | Abstract         | Your abstract          |
| Topics no topics selected   Document no file uploaded                                                                                                    | Keywords         | keywords not set       |
| Document no file uploaded                                                                                                    | Authors          |                        |
|                                                                                                    | Topics           | no topics selected     |
| Attachment no attachment uploaded                                                                                                    | Document         | no file uploaded       |
|                                                                                                    | Attachment       | no attachment uploaded |

submit now

APPENDIX A: Template pre-conference workshop

WORKSHOP TITLE:

**Presenters:** 

Presenters' Bios (500 words max per presenter):

Why AEA members should attend this workshop:

Who this Workshop is for:

Overview (500 words):

Preparation for the workshop:

#### **Tentative Schedule**

| Time  | Session                 | Presenter |
|-------|-------------------------|-----------|
| 09.00 | Coffee and registration |           |
| 09.30 | Welcome & introductions |           |
|       | Outline of the Workshop |           |
| 09.45 |                         |           |
| 11.00 | Break                   |           |
| 11.30 |                         |           |
| 13.00 | Lunch                   |           |
| 14.00 |                         |           |
| 15.30 | Break                   |           |
| 15.45 |                         |           |
| 16.30 | Workshop close          | -         |

## **APPENDIX B: Set up an Account**

First, you will need to set up an account. Go to <u>www.easyacademia.org</u> and click on the "Get Started" button.

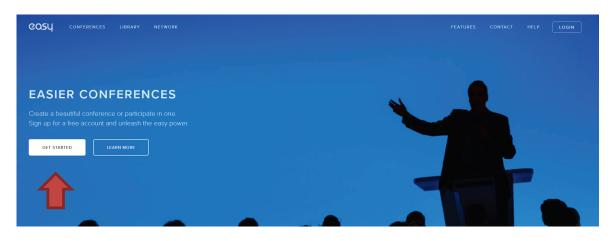

This link will bring up a signup page:

| easy | SIGN                            | 1 UP                     | × |
|------|---------------------------------|--------------------------|---|
|      | Please provide the deta         | ils below to get started |   |
|      | Prof. 🗸 first name              | last name                |   |
|      | email address                   | password                 |   |
|      | university / organization       | Serbla ~                 |   |
|      | Create A<br>each<br>Bact<br>Iog | Li sto                   |   |

Follow the on-screen instructions and complete the form and click on "Create Account".

Now, you will receive an email with the activation code. Use the link provided in the email to verify your account.

Note: Please check your Spam folder if you have not received the email within a few minutes.

**Note:** If your email appears taken, it is possible that you have signed up for EasyAcademia in the past for another conference. In this case, you simply need to ask the system to remind you of your password based on your email.